# CSE 154

LECTURE 17: HTML TABLES

## HTML tables: <table>, <tr>, <td>

*A 2D table of rows and columns of data (block element)*

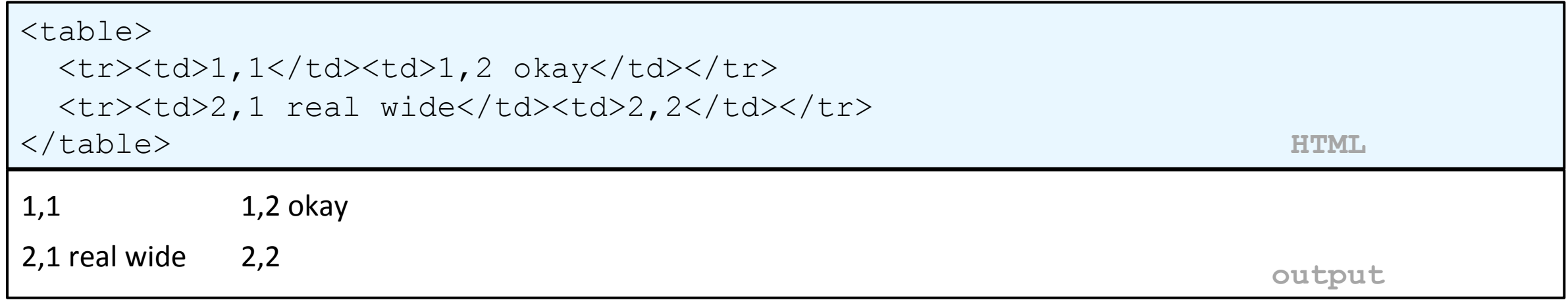

- table defines the overall table, tr each row, and td each cell's data
- tables are useful for displaying large row/column data sets
- NOTE: tables are sometimes used by novices for web page layout, but this is not proper semantic HTML and should be avoided

### Table headers, captions: <th>, <caption>

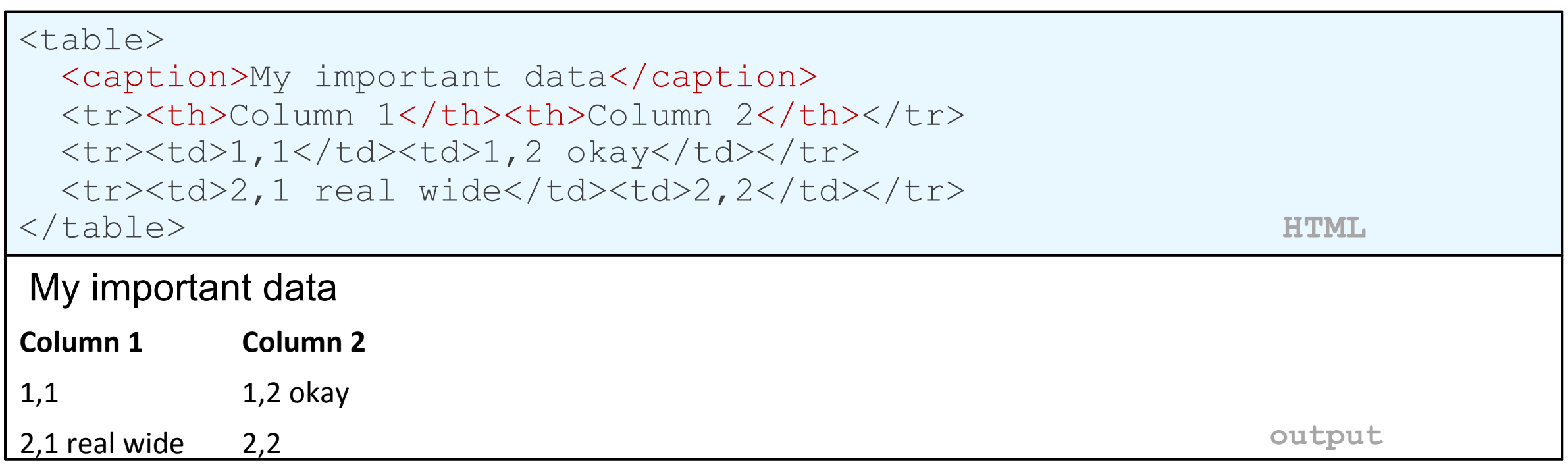

• th cells in a row are considered headers; by default, they appear bold

• a caption at the start of the table labels its meaning

# Styling tables

table { border: 2px solid black; caption-side: bottom; } tr { font-style: italic; }

```
td { background-color: yellow; text-align: center; width: 30%; }
```
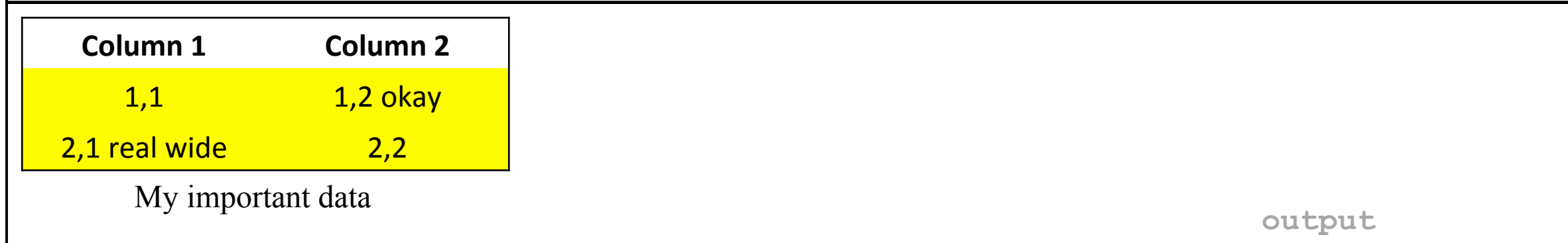

- all standard CSS styles can be applied to a table, row, or cell
- table specific CSS properties:
	- border-collapse, border-spacing, caption-side, empty-cells, table-layout

# The border-collapse property

table, td, th { border: 2px solid black; } table { border-collapse: collapse; } **CSS** 

#### Without border-

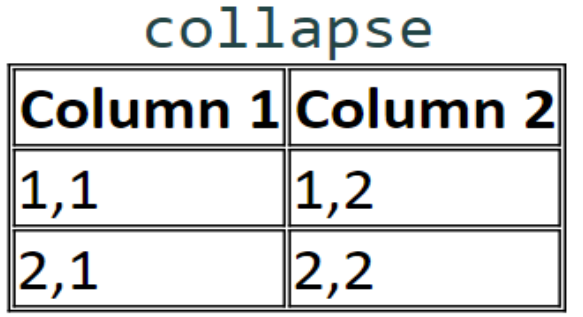

#### With border-collapse

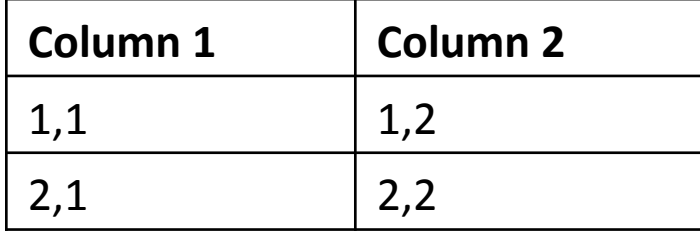

- by default, the overall table has a separate border from each cell inside
- the border-collapse property merges these borders into one

### The rowspan and colspan attributes

<table>

 <tr><th>Column 1</th><th>Column 2</th><th>Column 3</th></tr>  $\langle$ tr> $\langle$ td colspan="2">1,1-1,2</td>  $<$ td rowspan="3">1,3-3,3</td></tr> <tr>><td>2,1</td><td>2,2</td></tr> <tr>>td>3,1</td><td>3,2</td></tr></td> </table> **HTML** 

Column 1  $\vert$  Column 2  $\vert$  Column 3 1,1-1,2  $2,1$  | 2,2 | 1,3-3,3 3,1 3,2  **HTML**

- colspan makes a cell occupy multiple columns; rowspan multiple rows
- text-align and vertical-align control where the text appears within a cell

### Column styles: <col>, <colgroup>

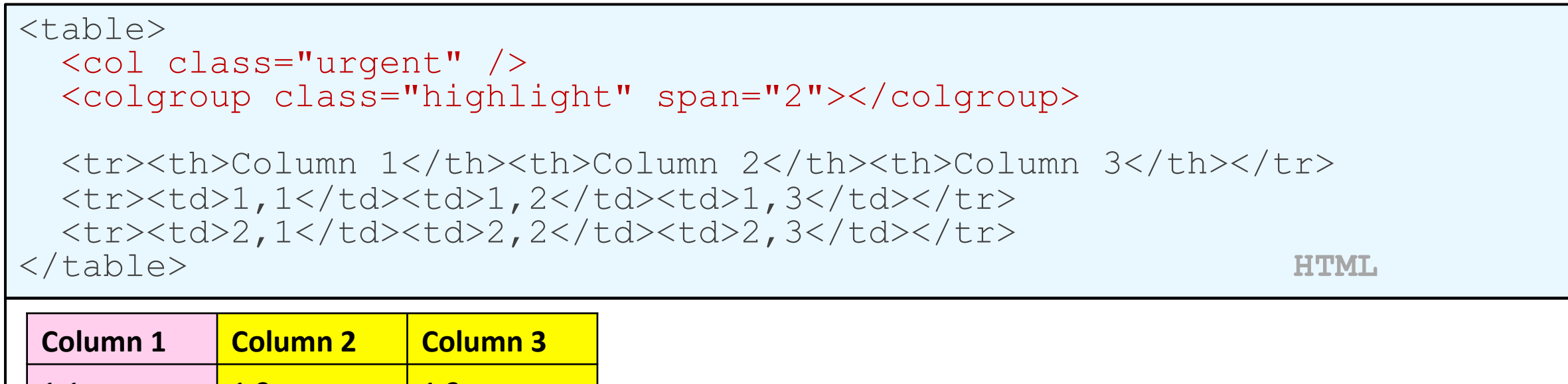

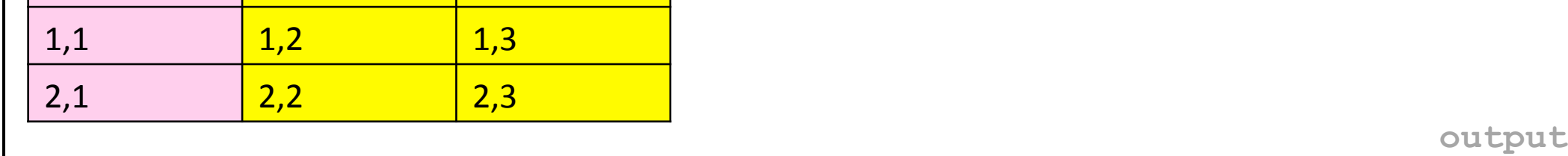

- col tag can be used to define styles that apply to an entire column (self-closing)
- colgroup tag applies a style to a group of columns (NOT self-closing

# Don't use tables for layout!

- (borderless) tables appear to be an easy way to achieve grid-like page layouts
	- many "newbie" web pages do this (including many UW CSE web pages...)
- but, a table has semantics; it should be used only to represent an actual table of data
- instead of tables, use divs, widths/margins, floats, etc. to perform layout
- tables should not be used for layout!
- tables should not be used for layout!!
- TABLES SHOULD NOT BE USED FOR LAYOUT!!!

### • TABLES SHOULD NOT BE USED FOR LAYOUT!!!!